### NOVIGADC ACTIVE LEARNING AND INNOVATIVE TEACHING **IN FLEXIBLE LEARNING SPACES**

# Introduction to the Scenario Tool

Bart Verswijvel 25 May 2021

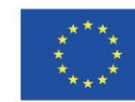

Co-funded by the Erasmus+ Programme of the European Union

*The Novigado project is funded with support from the European Commission's Erasmus+ Programme (Key Action 2: Strategic Partnerships). This publication/presentation reflects the views only of the author, and the EC cannot be held responsible for any use which may be made of the information contained therein.*

# Novigado project

### **Active learning and innovative teaching in flexible learning spaces**

### Support of teachers and schools

- **Repository of resources**
- An interactive map of innovative learning spaces
- Publications and case studies
- Scenario tool

## **Building a community**

- Live events
- Blog
- fcl.eun.org/novigado

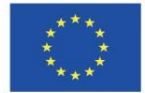

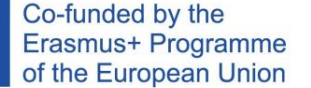

*The Novigado project is funded with support from the European Commission's Erasmus+ Programme (Key Action 2: Strategic Partnerships). This publication/presentation reflects the views only of the author, and the EC cannot be held responsible for any use which may be made of the information contained therein.*

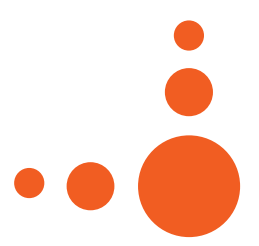

NOVIGADO

## **Active Learning in the classroom**

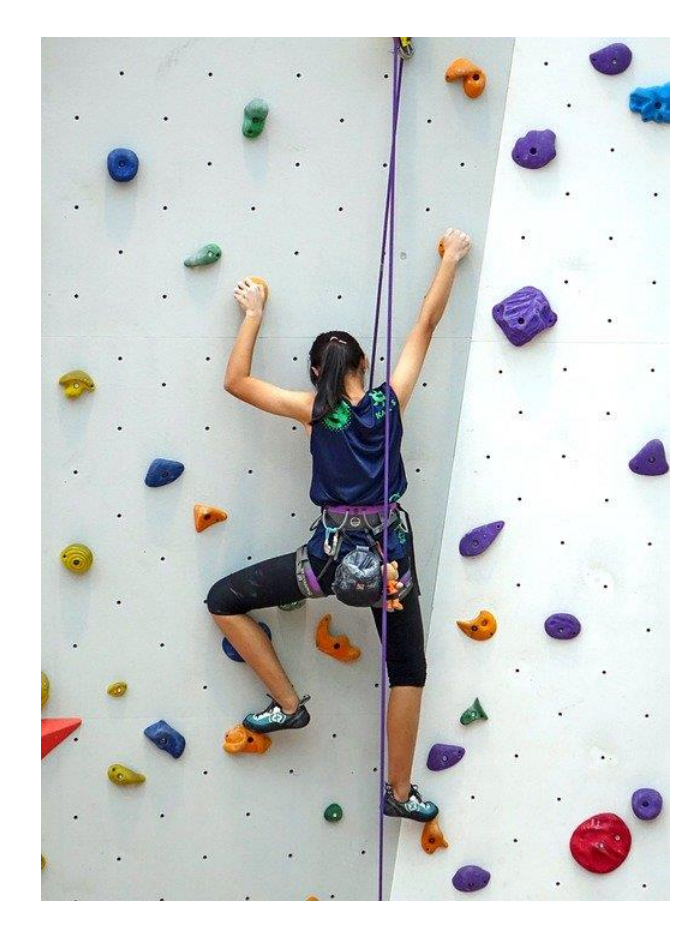

**Critical Thinking**

**Collaboration**

**Communication**

**Creativity**

**3**

NOVIGADC

## **Active Learning in the classroom**

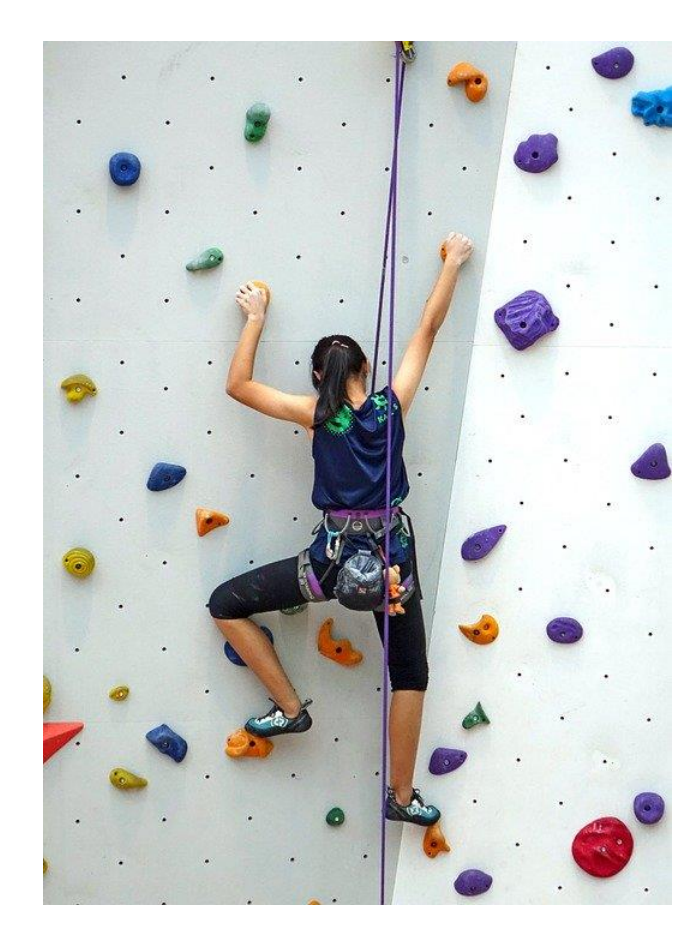

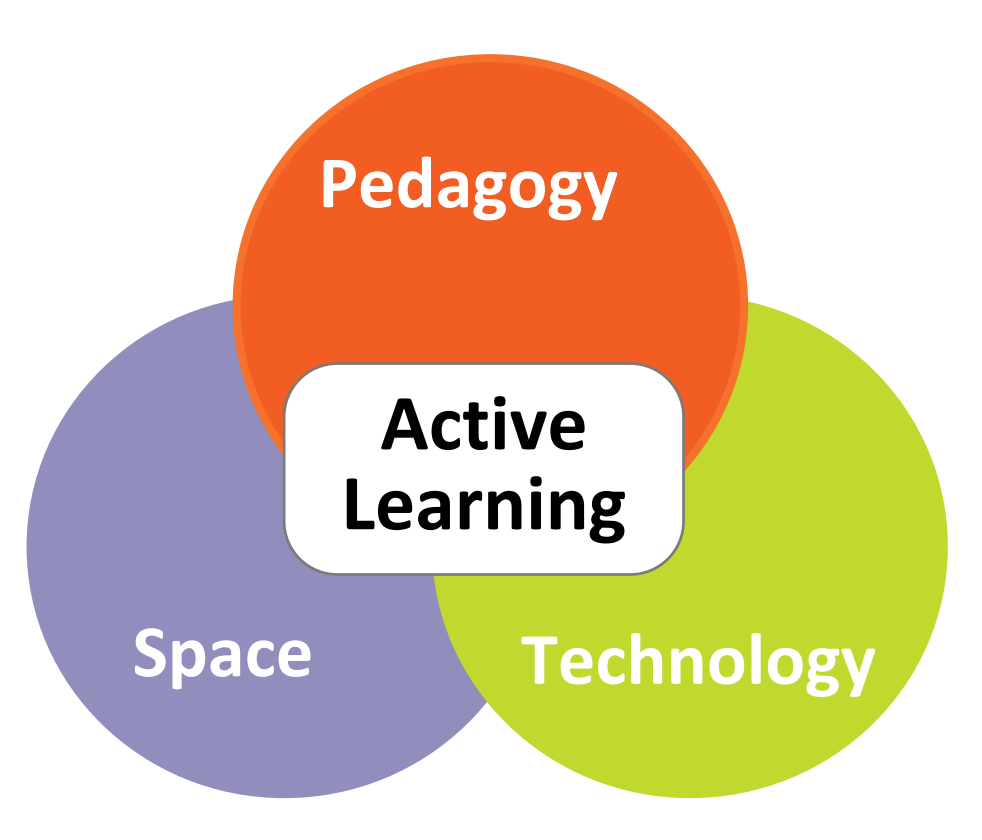

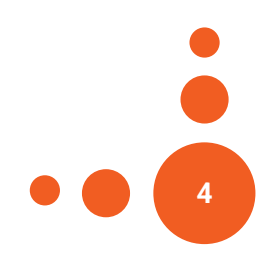

NOVIGADC

## **Scenario tool**

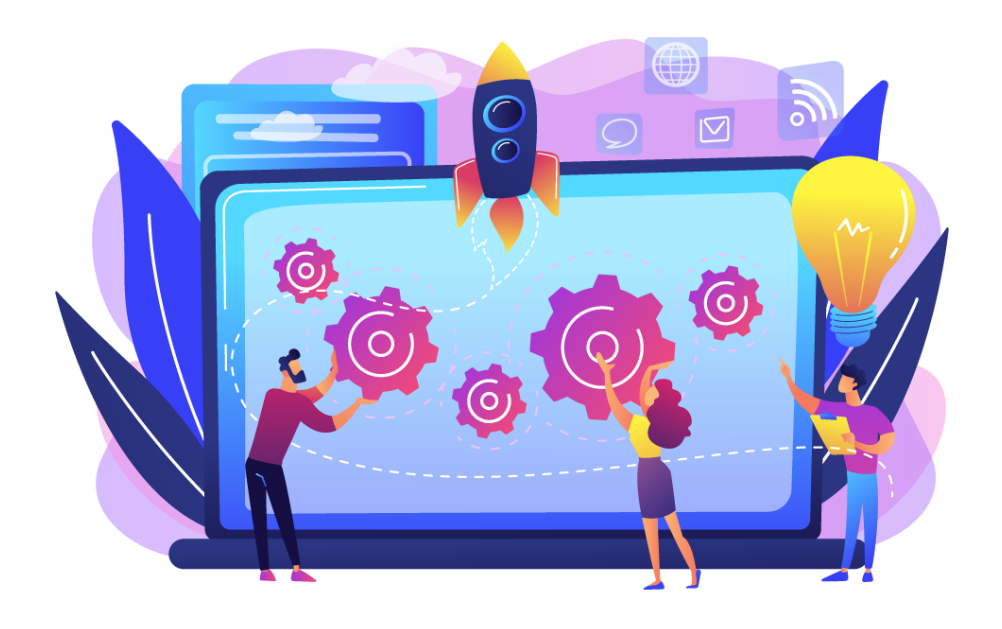

**Encourage** ánd **guide** teachers to bring **active learning** in the classroom

- **Variety of activities**
- **Pedagogy** • **Ready-made building bricks**
- **Ready-made full scenarios**

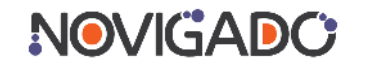

## **Scenario tool: 6 activity categories**

### **■ Interact & Instruct**

Teacher interacts with learners to give instruction and to guide them through the learning process

#### **■ Exchange & Discuss**

Learners communicate and exchange with peers, either in small groups or in plenary.

#### **■ Investigate & Research**

Learners perform activities to collect data, find answers to driving questions, etc..

#### **■ Create**

Learners create any type of product to showcase their learning.

#### **■ Present**

Learners perform activities to share what they have created or prepared with an audience.

**6**

#### **■ Assessment & Feedback**

NOVIGADC Teachers and/or learners perform any activity related to assessment or giving feedback.

## **Scenario tool: 6 activity categories**

**■ Interact & Instruct**

**Sample activities**

**What category?**

- **■ Exchange & Discuss**
- **■ Investigate & Research**
- **■ Create**
- **■ Present**
- **■ Assessment & Feedback**

## **Pedagogy RWL chart**

The students reflect on a topic provided by the teacher: 1. What do you KNOW about the topic? 2. WHAT have you learned? 3. What would you still LIKE to learn more?

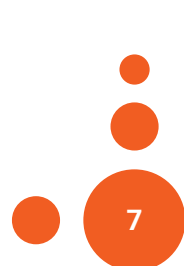

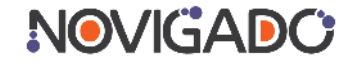

## **Scenario tool: 6 activity categories**

- **■ Interact & Instruct**
- **■ Exchange & Discuss**
- **■ Investigate & Research**
- **■ Create**
- **■ Present**
- **■ Assessment & Feedback**

### **Sample activities**

## **Paragogy** Sit down if you agree

All the students are asked to stand up. If they agree with a quote (said by teacher, another student or written on the board) they're invited to sit down.

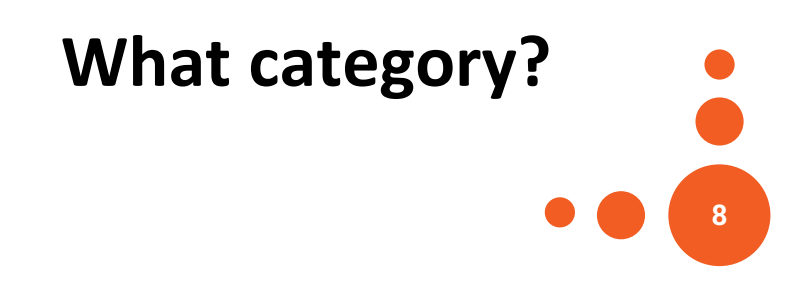

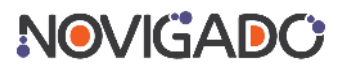

#### **Scenario tool: 6 activity categories Pedagogy ■ Interact & Instruct ■ Exchange & Discuss ■ Investigate & Research SURVEY** *Students want to know about the eating habits of peers at school.* **Example**

**■ Present**

**■ Create**

**■ Assessment & Feedback**

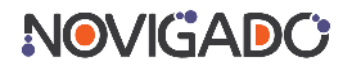

## **Scenario tool: spatial parameters**

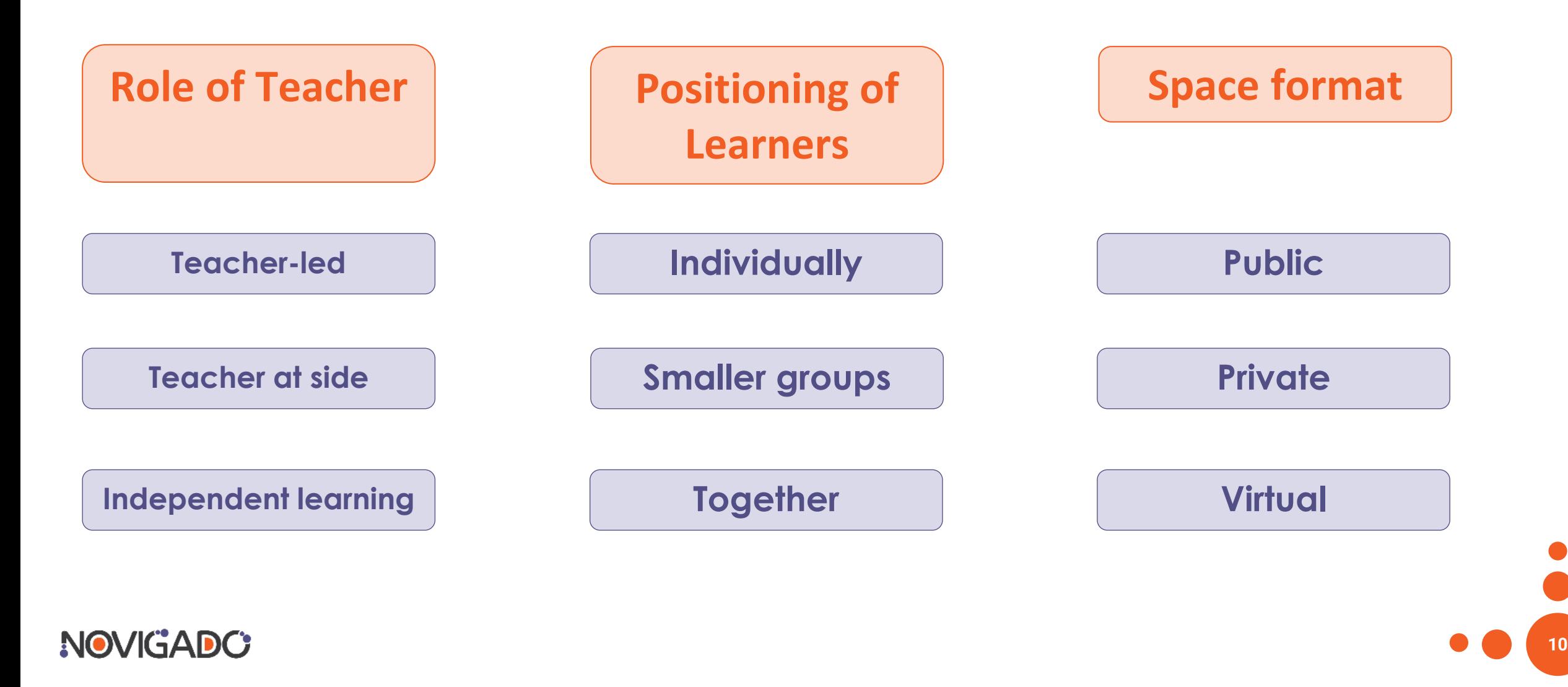

## **Scenario tool: spatial parameters**

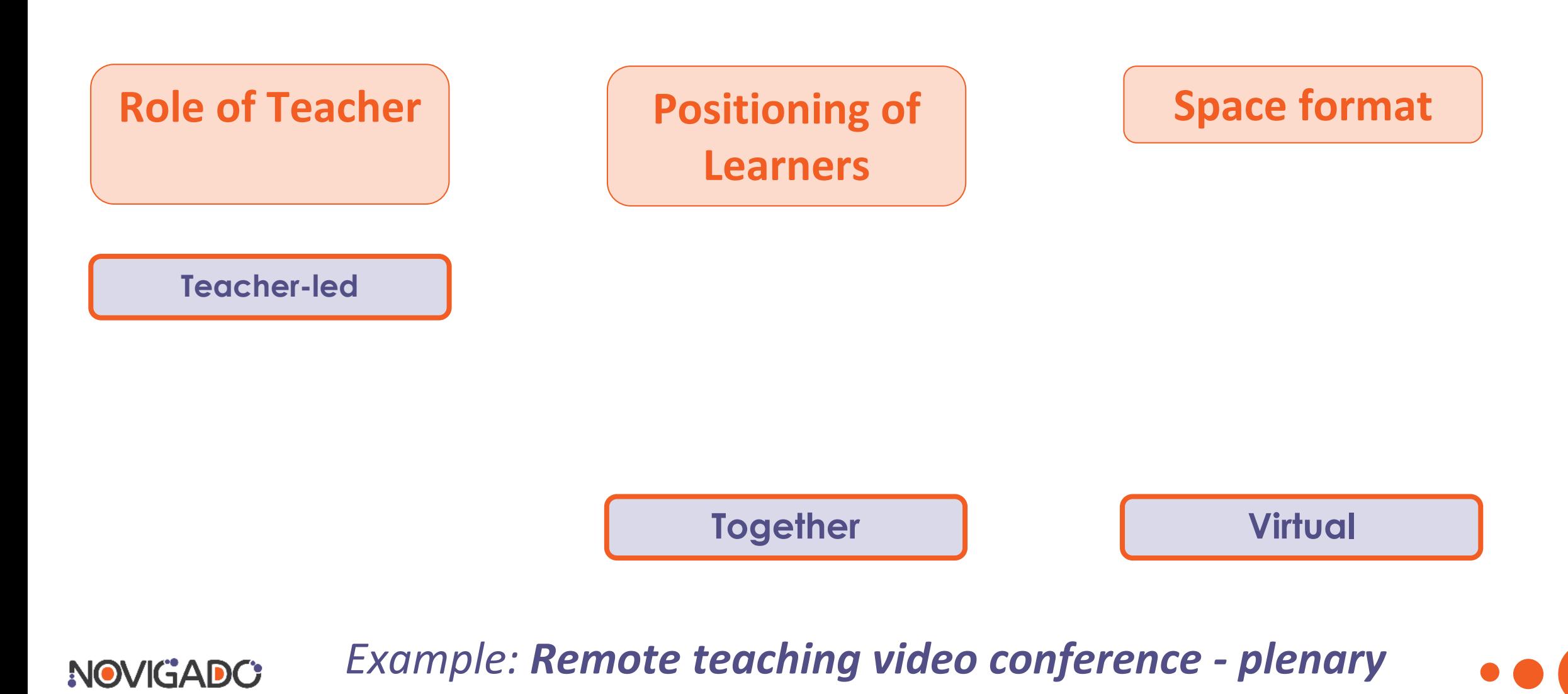

## **Scenario tool: spatial parameters**

NOVIGADC

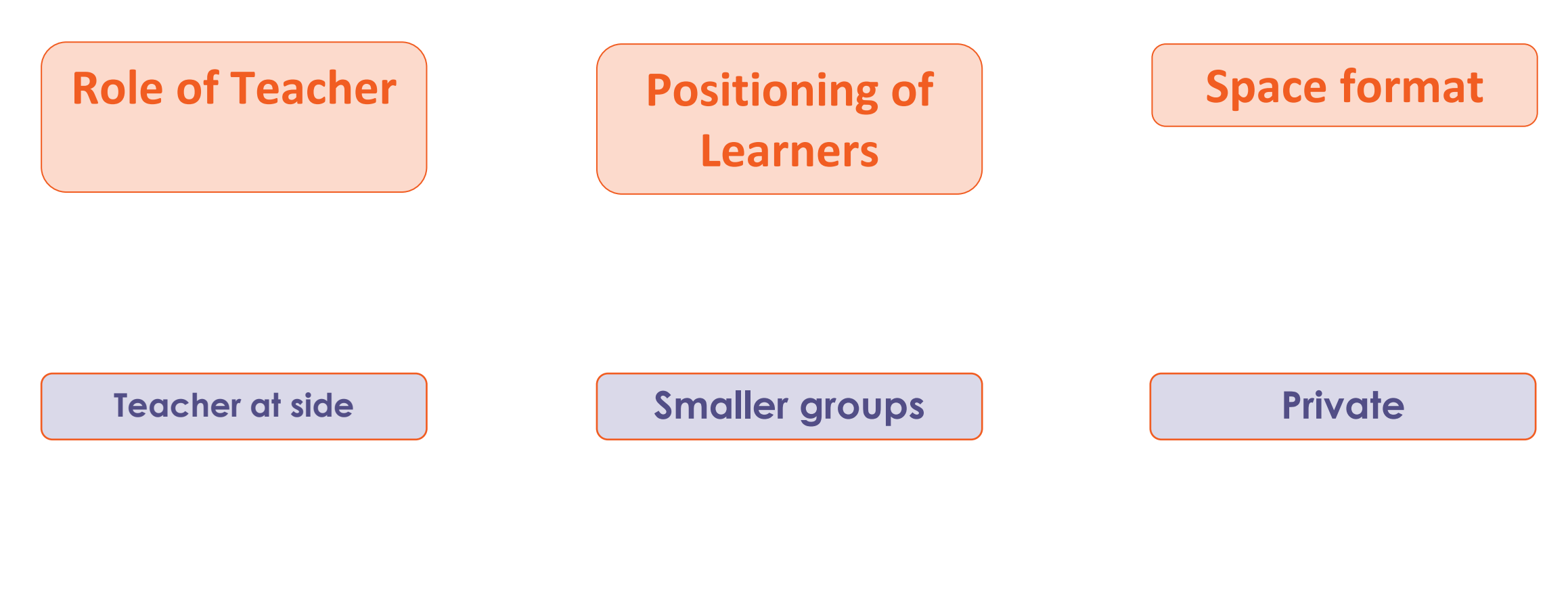

*Example: Group work with less distraction*

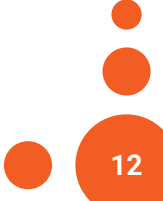

## **Scenario tool: how does it work?**

#### Take an account – sign in at

### **fcl.eun.org/scenario-tool**

NOVIGADO

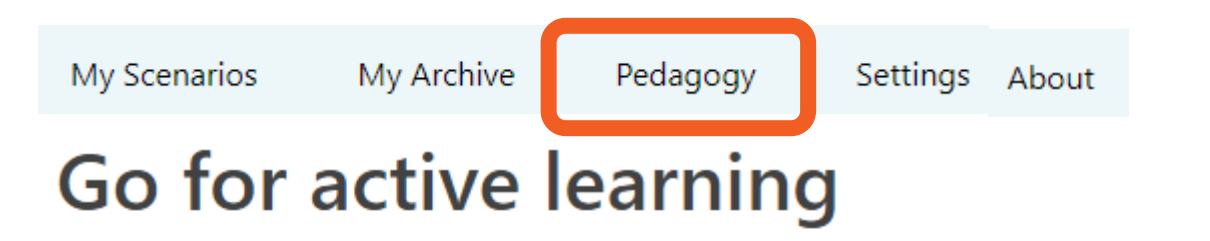

The Novigado scenario tool helps you to engage your students as active and committed learners. Add activities, specify methods and tools, and share the result with colleagues. The best way to let students take their learning into their own hands!

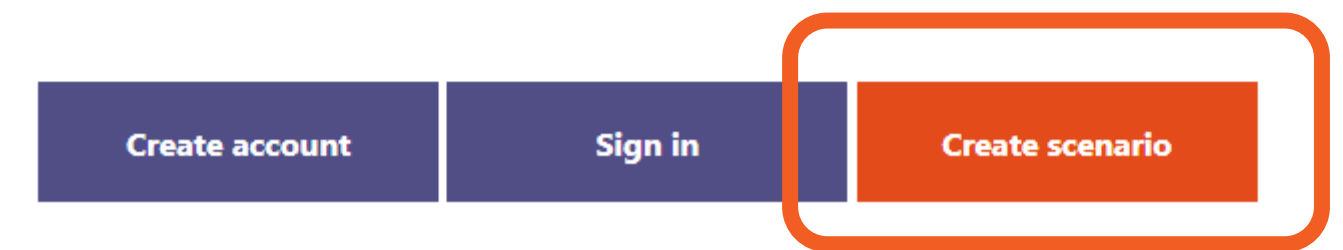

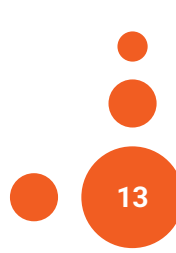

## **Scenario tool: STEP 1 – select type**

### Create a scenario

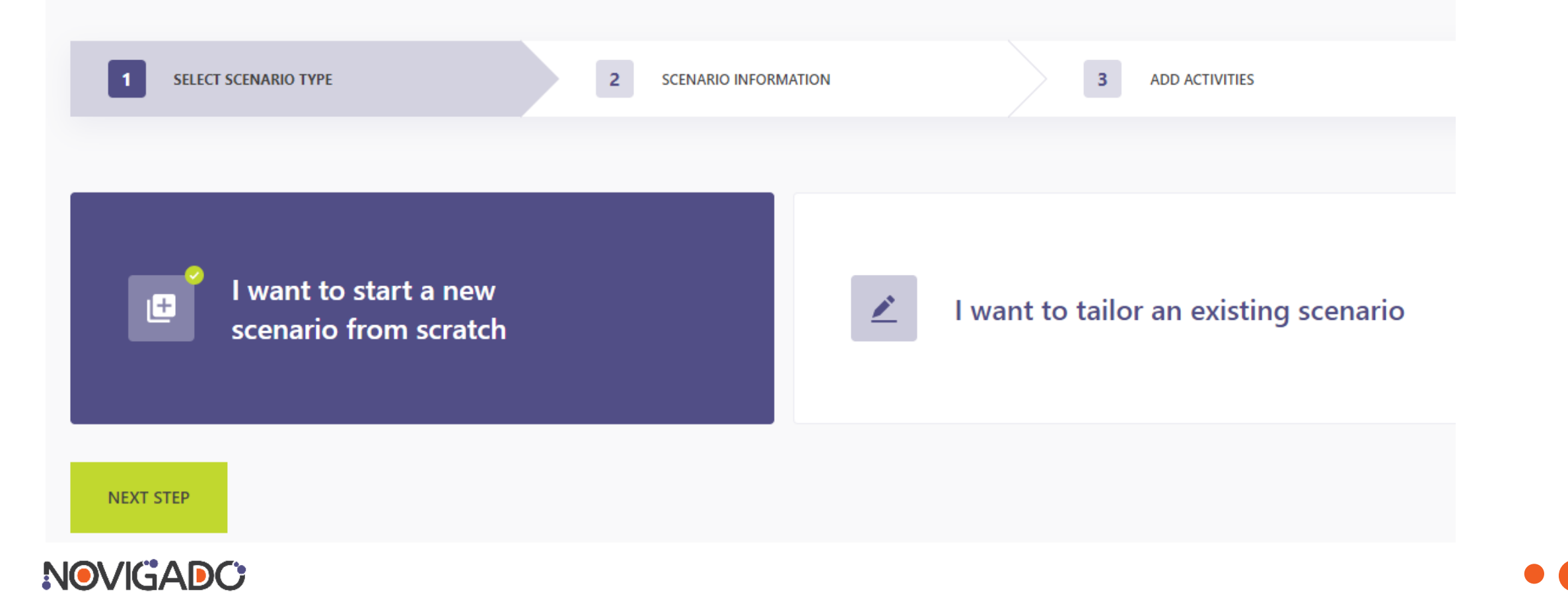

## Scenario tool: STEP 1 - select type

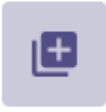

I want to start a new scenario from scratch

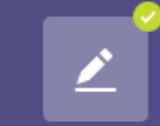

I want to tailor an existing scenario

#### **Passion Projects**

This scenario comprises several (at least 5) units. The unique feature of Passion Projects (also known as Genius Hour) is that it is the students who choose the topic of their project. This autonomy is supposed to give them ownership over their learning and boost intrinsic motivation. Passion Projects are based on 20 per cent projects, which are featured in the most innovative companies in the world, e.g. Google.

### Preview Languages Select and continue

#### **NOVIGADO**

## **Scenario tool: STEP 1 – select type**

#### Create a scenario

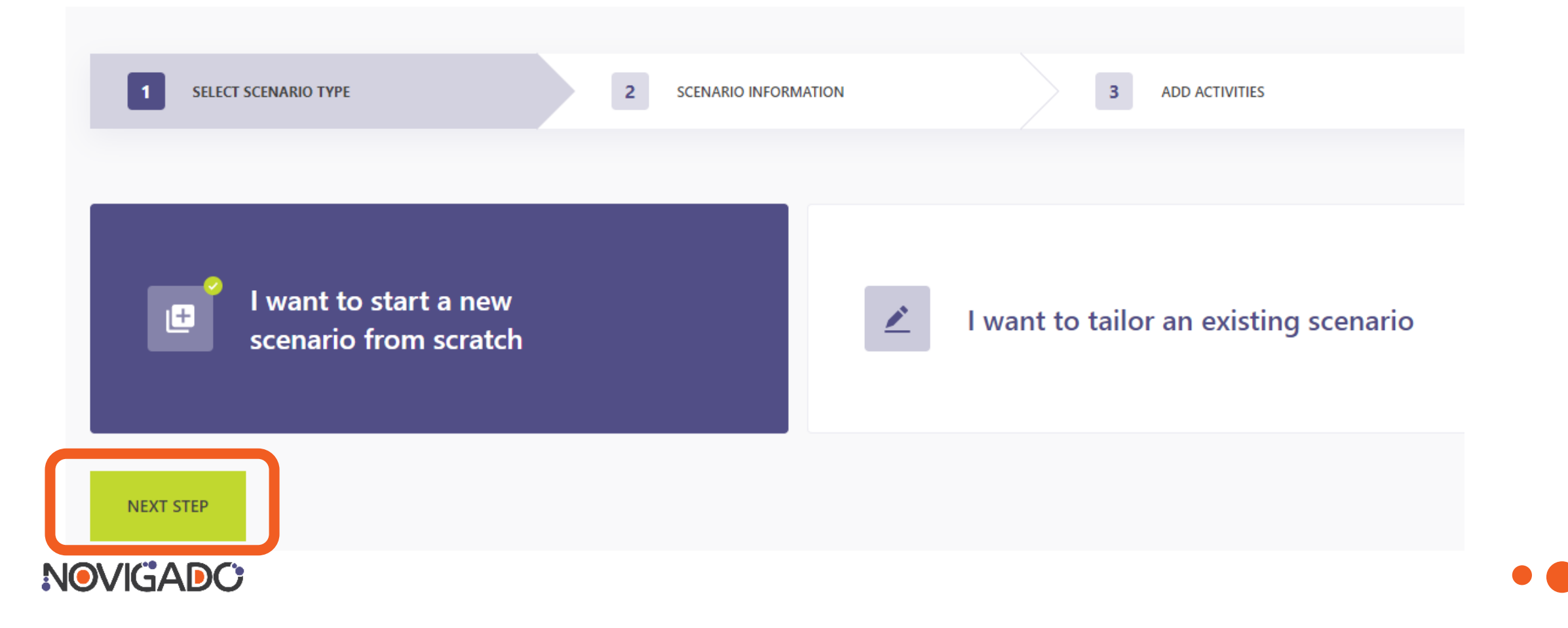

## Scenario tool: STEP 2 - scenario information

Scenario title

Title

Scenario language

**Short summary** 

Learning objectives

 $\overline{1}$ 

#### **AGE GROUP**

Minimum age

Maximum age

Subjects

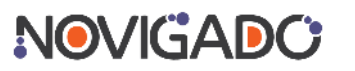

## Scenario tool: STEP 3 - activities (and - if you want - section titles)

 $\pm$ Add section title

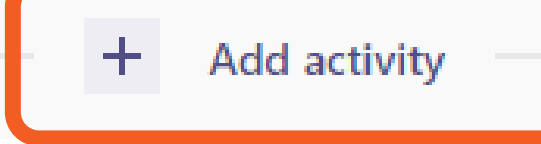

#### **Add activity**

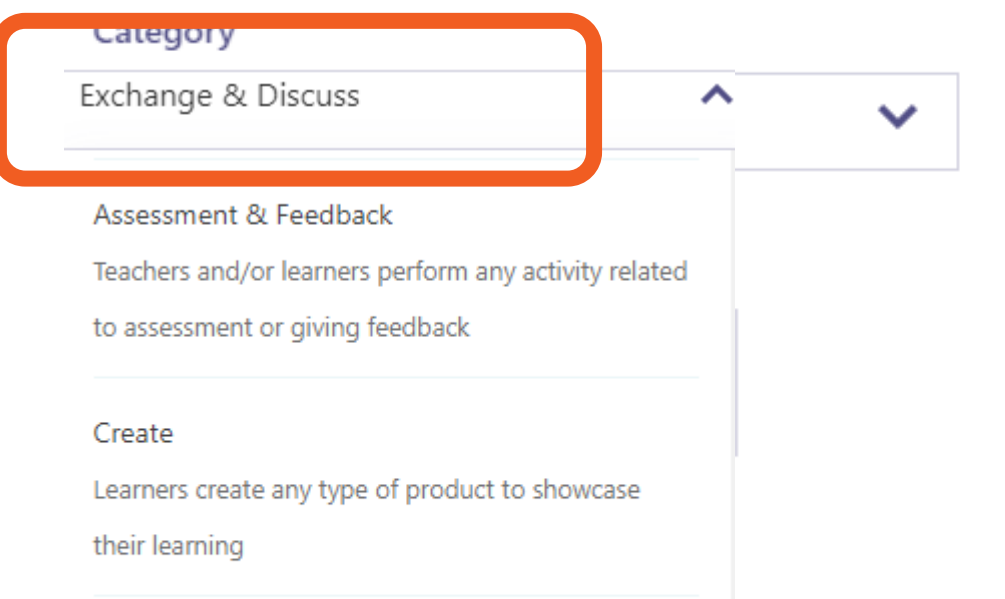

#### **NOV**

Exchange & Discuss

Learners communicate and exchange with peers,

#### Activity

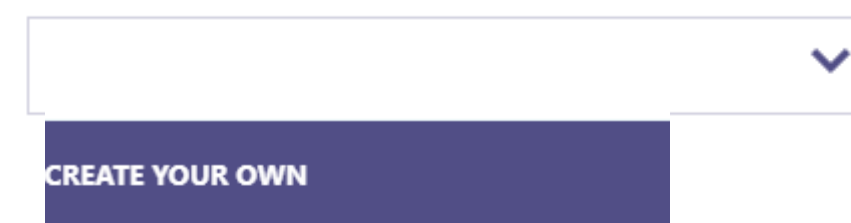

Carousel Brainstorm (Walk About, Talk About)

Jigsaw

Strirring the mix

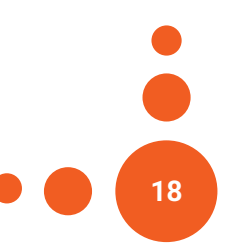

## Scenario tool: STEP 3 - activities (and - if you want - section titles)

#### **Passion Projects**

#### 24/05/2021

This scenario comprises several (at least 5) units. The unique feature of Passion Projects (also known as Genius Hour) is that it is the students who choose the topic of their project. This autonomy is supposed to give them ownership over their learning and boost intrinsic motivation. Passion Projects are based on 20 per cent projects, which are featured in the most innovative companies in the world, e.g. Google.

#### **LEARNING OBJECTIVES**

**SUBJECTS** 

Languages

NOVIGADO

- Students develop their creativity
- Students develop their collaboration, communication and critical thinking skills
- Students learn how to stick to deadlines, how to deal with failure, how to self-reflect on their work

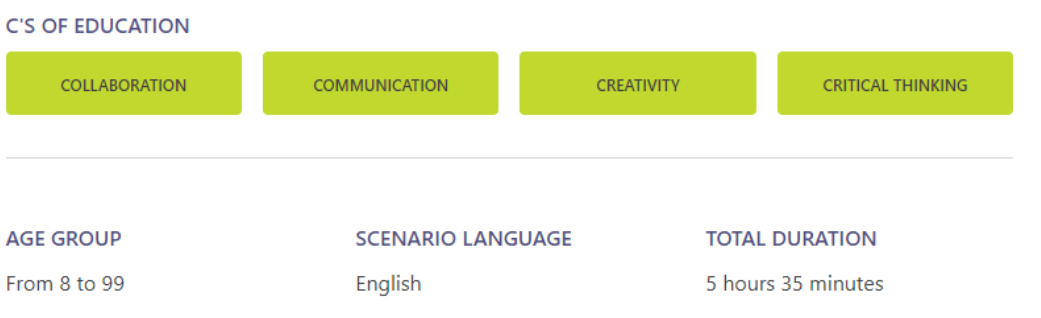

#### **POSITION OF LEARNERS Small Groups** 78% Together 11% **ROLE OF TEACHERS Teacher-led** 11% **Teacher at the side** 67% **Independent learning** 11% **SPACE FORMAT Public** 33% Private, limited distraction 56% **Fully virtual** 119

## Scenario tool: STEP 3 - activities (and - if you want section titles)

**Passion Projects** 

**RESEARCH PHASE FOR THE PROJECT** 

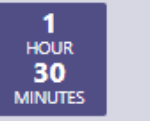

Researching the project idea **INVESTIGATE & RESEARCH** 

**C'S OF EDUCATION** 

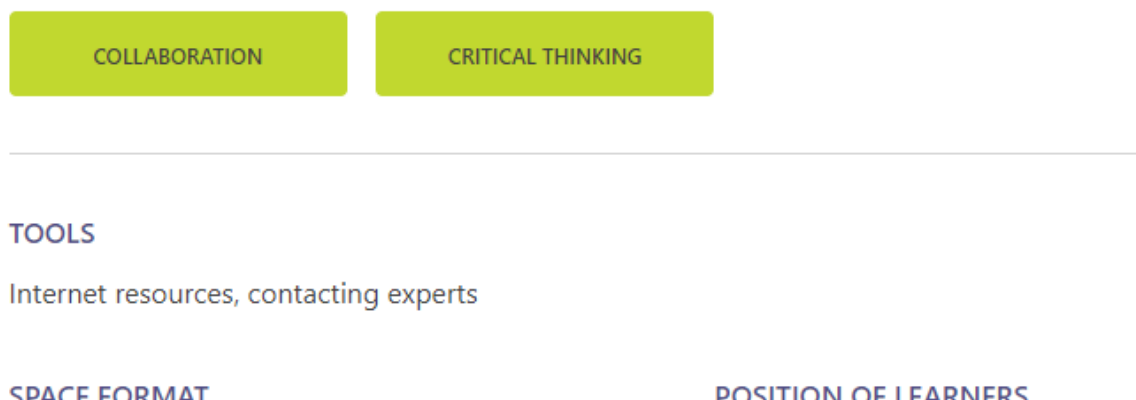

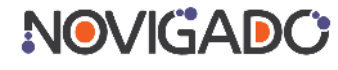

#### **SPACE FORMAT**

**POSITION OF LEARNERS** 

Private, limited distraction

**Small Groups** 

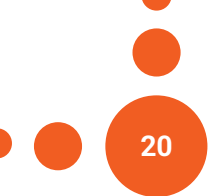

# **Scenario tool: what's next?**

**Technical team will fix minor issues and make improvements**

**Novigado team will upload more ready-made activities and full-scenarios**

**Novigado team will upload more suggested tools**

**EUN will probably take the tool into next stage and create public repository**

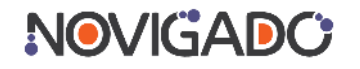

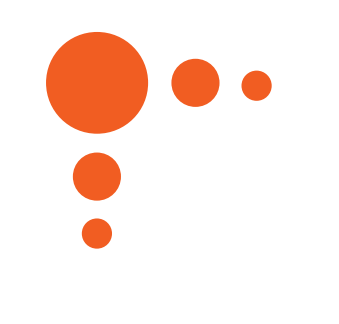

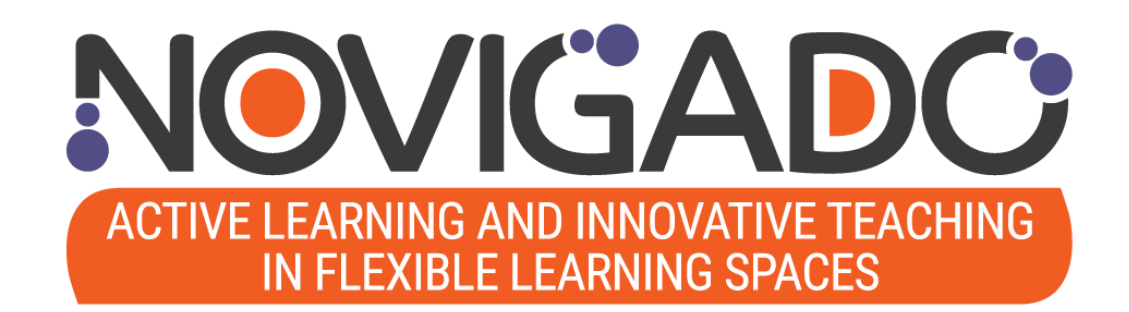

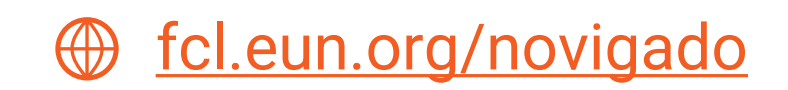

This work is licensed under a [Creative Commons Attribution-ShareAlike](http://creativecommons.org/licenses/by-sa/4.0/) 4.0 **International License** 

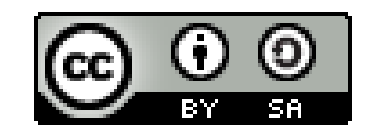

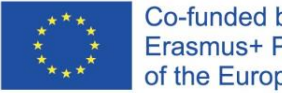

Co-funded by the Erasmus+ Programme of the European Union

*The Novigado project is funded with support from the European Commission's Erasmus+ Programme (Key Action 2: Strategic Partnerships). This publication/presentation reflects the views only of the author, and the EC cannot be held responsible for any use which may be made of the information contained therein.*

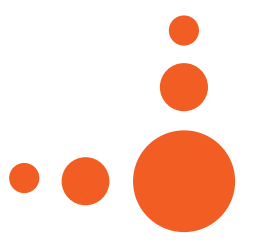